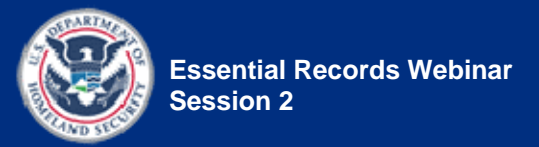

# **Handout 2.3—Identify and Evaluate Risks Activity**

# **Part 1—In-Class Activity**

#### **In-Class Activity Instructions**

Using the essential records you identified in Part 1 of the Session 1 Activity [see the DPR Essential Functions and Essential Records table (Table 1) on page 2 of **Handout 1.7**—Determine Essential Functions and Identify Essential Records Activity] and the information provided in **Handout 1.6**—The Division of Public Recreation (DPR) Overview, *select one essential record* and complete the DPR Risk Matrix table (Table 1) on the next page, with the following information:

- In the **Essential Record** column, enter the essential record you selected from Part 1 of the Session 1 activity.
- In the **Potential Risk** column, list the risks to the DPR's records. For example, the agency might face a risk of water damage to its records.
- In the **Source of Risk** column, record the potential cause of the risk. For example, the water damage might be caused by a leaky roof.
- In the **Location of Impact** column, record where the risk will have an impact. Agencywide? One particular part of the building? One work process or function? One system?
- In the **Potential Effects on Essential Records** column, list the potential effects of the risk. For example, mold and mildew might begin to grow on waterlogged records.
- In the **Existing Control Measures** column, describe any current steps, processes, or strategies your agency has in place to detect the presence of a risk, prevent it from happening, and/or mitigate its effects.
- In the **How Likely is an Incident?** column, rate the probability of the risk occurring, using the Risk Analysis Rating System provided on page 3 below. For example, in a rainy area, the likelihood of a roof leak that damages the records might have a higher rating than in a desert area.
- In the **Severity of Effects** column, rate the impact of the potential effects using the Risk Analysis Rating System provided on page 3 below.

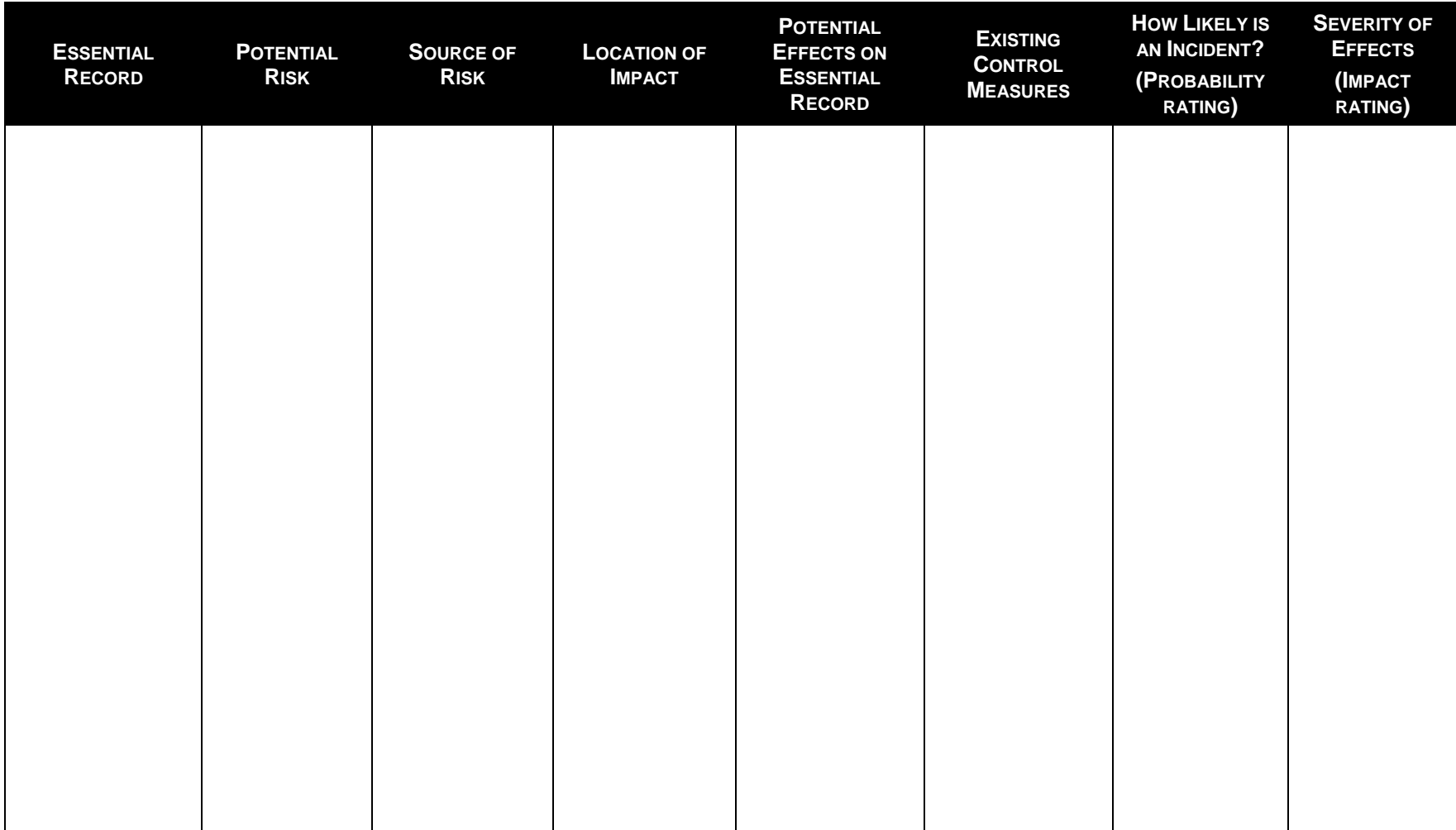

### *Table 1: DPR Risk Matrix*

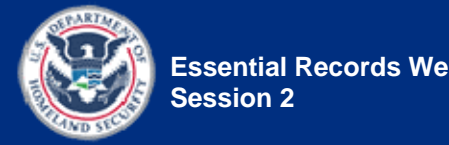

### **Rating System**

## *Table 2: Risk Analysis Rating System*

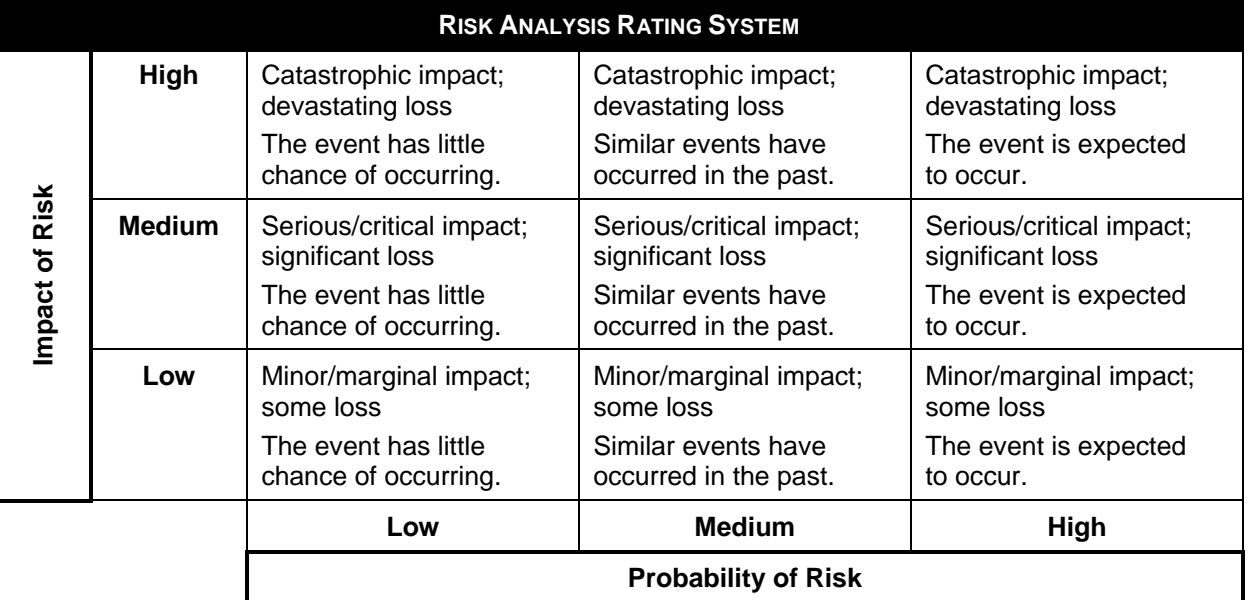

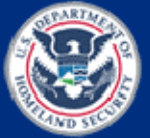

[This page intentionally left blank.]

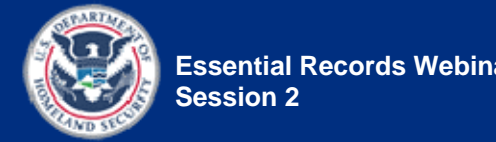

# **Part 2—Take-Home Activity**

### **Take-Home Activity Goal**

Identify, analyze, and document the risks for two essential records from your agency.

#### **Take-Home Activity Instructions**

Refer to the essential records you identified in Part 2 of the Session 1 Activity [see the My Agency's Essential Functions and Essential Records table (Table 2) on page 5 of **Handout 1.7**). *Select two* of those essential records and *then complete* the My Agency's Risk Matrix table (Table 3) for the records by doing the following:

- In the **Essential Record** column, enter the two essential records you selected from Part 2 of the Session 1 activity.
- In the **Potential Risk** column, list the risks to each essential record. For example, there might be a risk of water damage. (Try to come up with at least two to four risks for each record.)
- In the **Source of Risk** column, record the potential cause of each risk. For example, the water damage might be caused by a leaky roof.
- In the **Location of Impact** column, record where each risk will have an impact. Is it agency-wide? One particular part of the building? One work process or function? One system?
- In the **Potential Effects on Essential Records** column, list the potential effects of each risk. For example, mold and mildew might begin to grow on waterlogged records.
- In the **Existing Control Measures** column, describe any current steps, processes, or strategies your agency has in place to detect the presence of a risk, prevent it from happening, and/or mitigate its effects.
- In the **How Likely is an Incident?** column, rate the probability of each risk occurring, using the Risk Analysis Rating System provided on page 3 above. For example, in a rainy area, the likelihood of a roof leak that damages the records might have a higher rating than in a desert area.
- In the **Severity of Effects** column, rate the impact of the potential effects using the Risk Analysis Rating System provided on page 3 above.

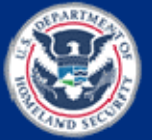

If you are taking this course with other people from your agency, you may opt to work together and complete this activity as a team.

Be prepared to share your answers with the class at the beginning of the next webinar (Session 3).

### **Submit Your Completed Sheet**

Please email a copy of your completed sheet to your instructor no later than the day before Session 3.

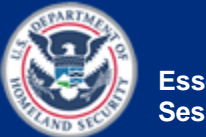

**Name(s):** 

**Agency:**

**Essential records selected from Handout 1.7:**

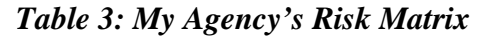

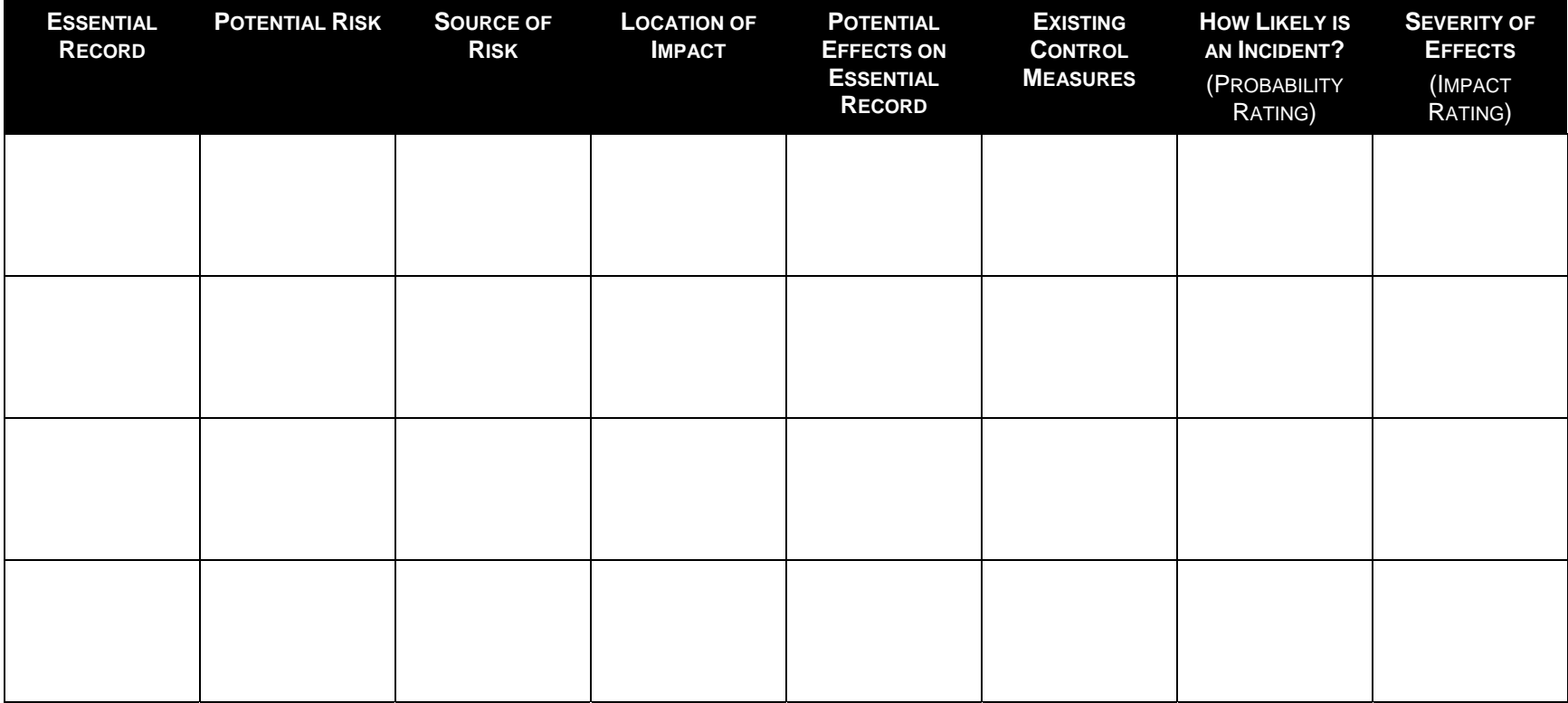

### *Table 3: My Agency's Risk Matrix, continued.*

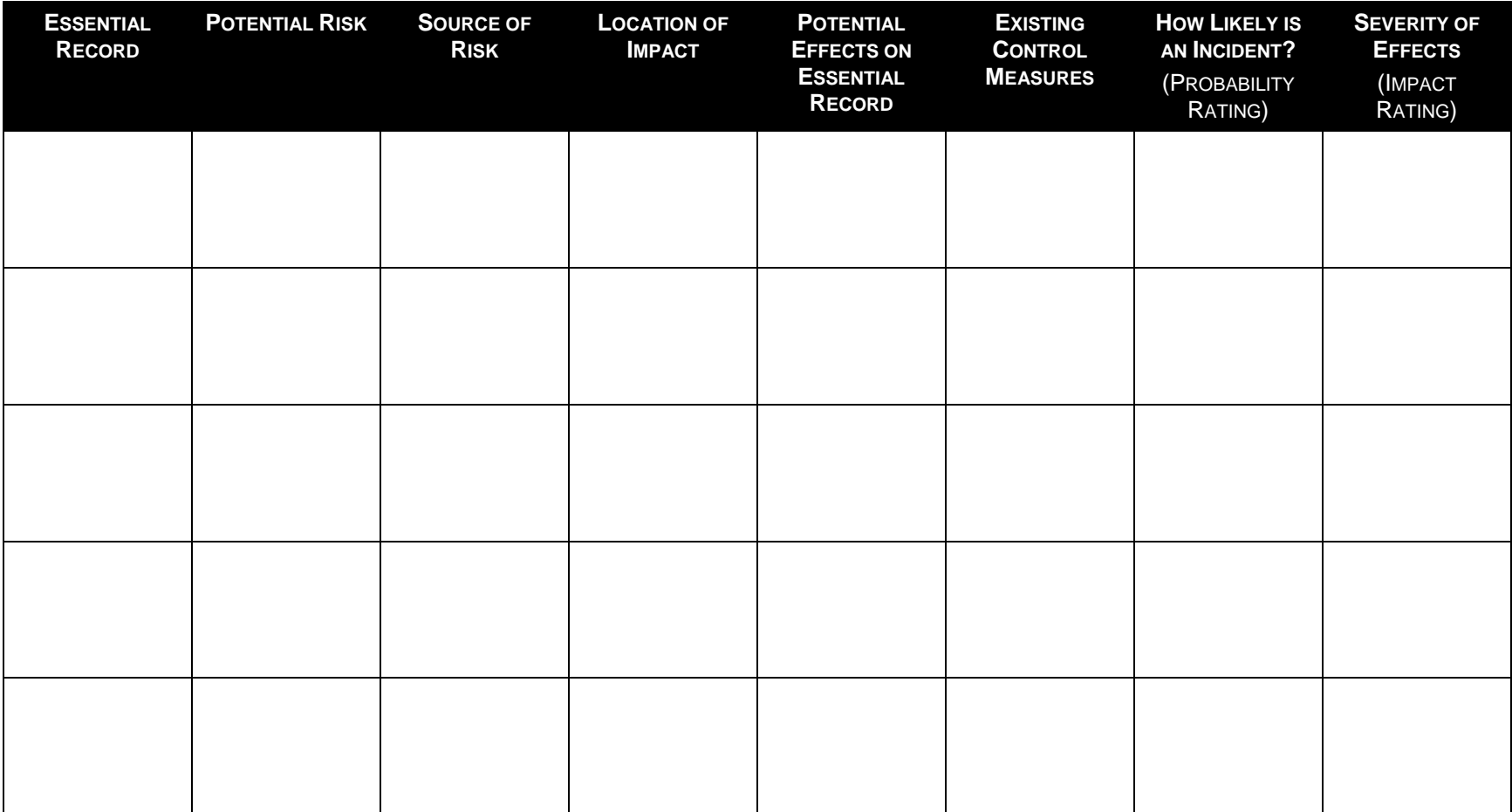